# Installation Guide:

- **1. Step 1:**
	- Download Extension and place inside your Project root/app/code/

#### **2. Step 2:**

• In magento root directory run the following commands using the command line:

php bin/magento setup:upgrade php bin/magento setup:static-content:deploy

# **3. Step 3:**

- To access this extension in your site domain, you must need to register your domain.
- You can check reference here for this: https://magecaptain.com/blog/post/how-to-generate-licensefor-purchased-extension/

## **4. Step 4:**

 Login to Magento admin and enable extension at Stores=>Configuration=>MageCaptain=>Auto Related Product

## **5. Step 5:**

• That's it, you're done.

# How to Use:

Login to Magento admin and enable extension at Stores=>Configuration=>MageCaptain=>Auto Related Product

- $\Rightarrow$  Auto Related Product Config:
	- Enable / Disable Extension

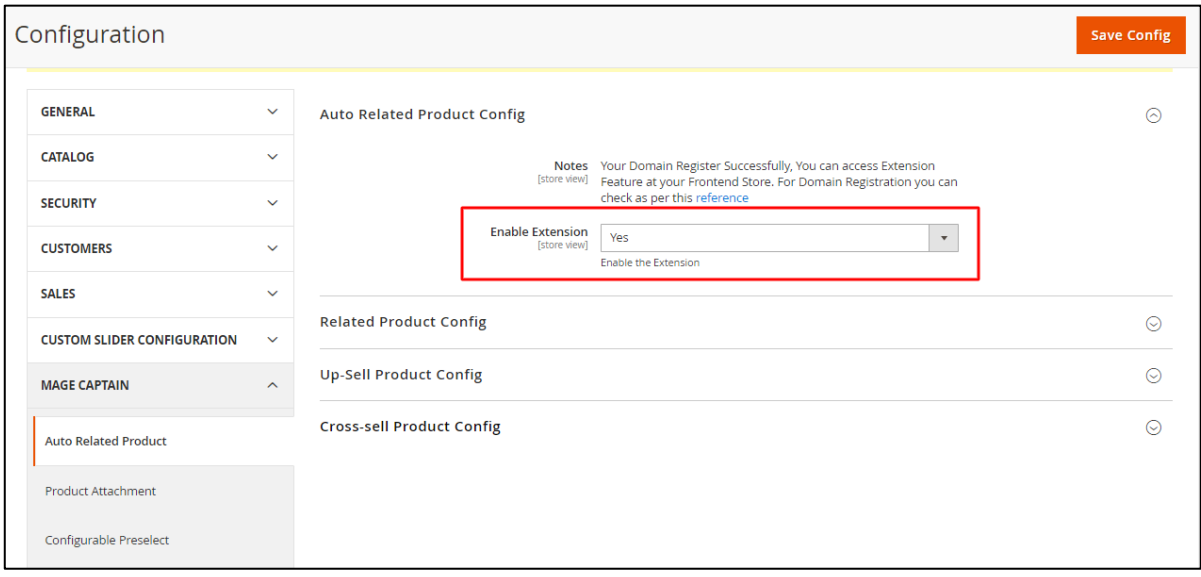

 $\Rightarrow$  Related Product Config:

- Enable / Disable Related Product Option Extension
- Set Product Limit, how many Product which you want to show as Related Product List
- Select Sort By Product Option, when Related Product show in list at that time list show based on this Sorting option
- Show / Hide Out of Stock Product in Related Product Block

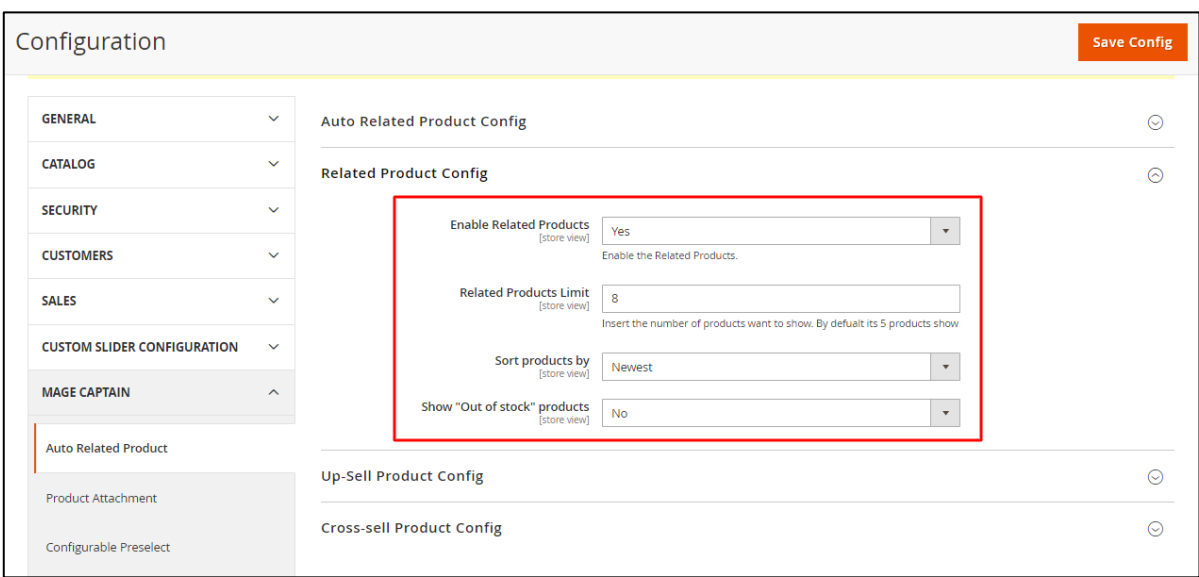

Up-Sell Product Config:

- Enable / Disable Up-Sell Product Option Extension
- Set Product Limit, how many Product which you want to show as Up-Sell Product List
- Select Sort By Product Option, when Up-Sell Product show in list at that time list show based on this Sorting option
- Show / Hide Out of Stock Product in Up-Sell Product Block

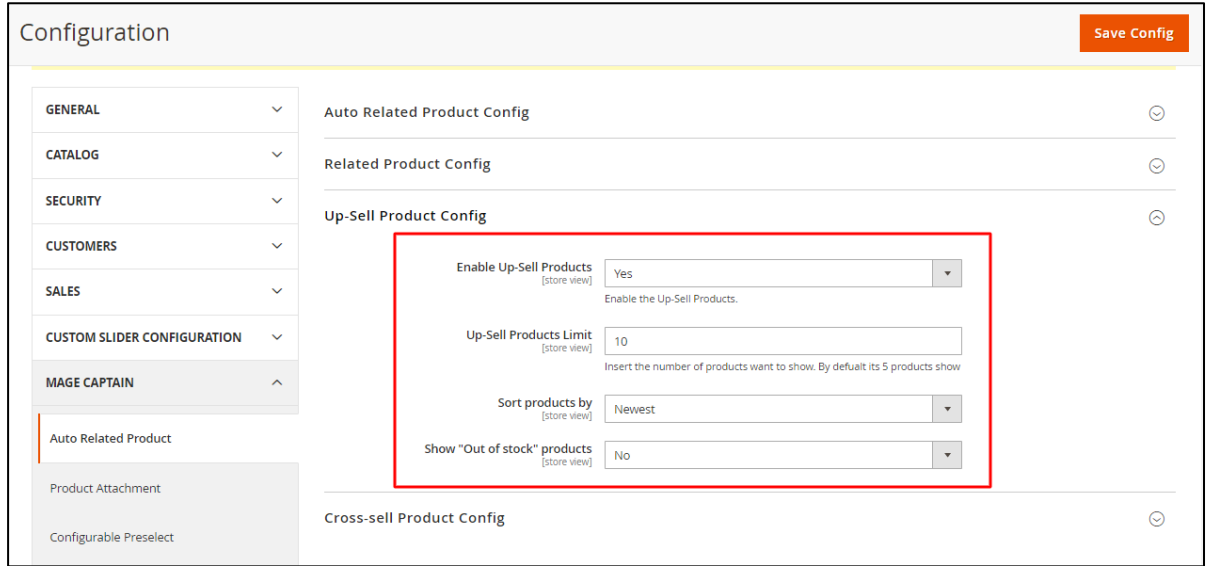

Cross-Sell Product Config:

- Enable / Disable Cross-Sell Product Option Extension
- Set Product Limit, how many Product which you want to show as Cross-Sell Product List
- Select Sort By Product Option, when Cross-Sell Product show in list at that time list show based on this Sorting option
- Show / Hide Out of Stock Product in Cross-Sell Product Block

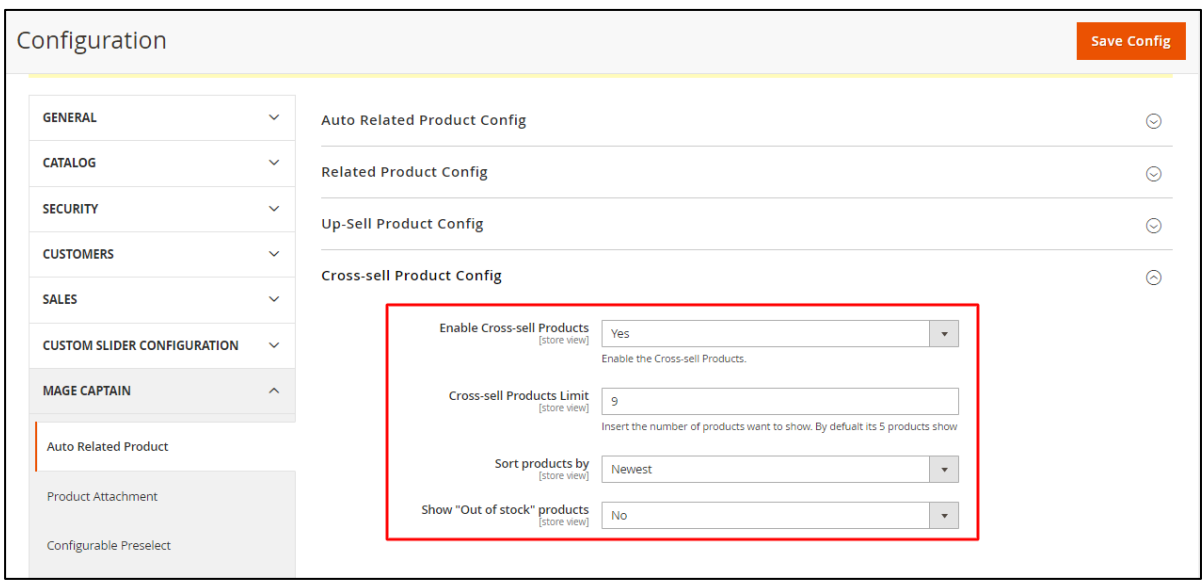

#### In Frontend it Look Like this  $\Rightarrow$  Related Product

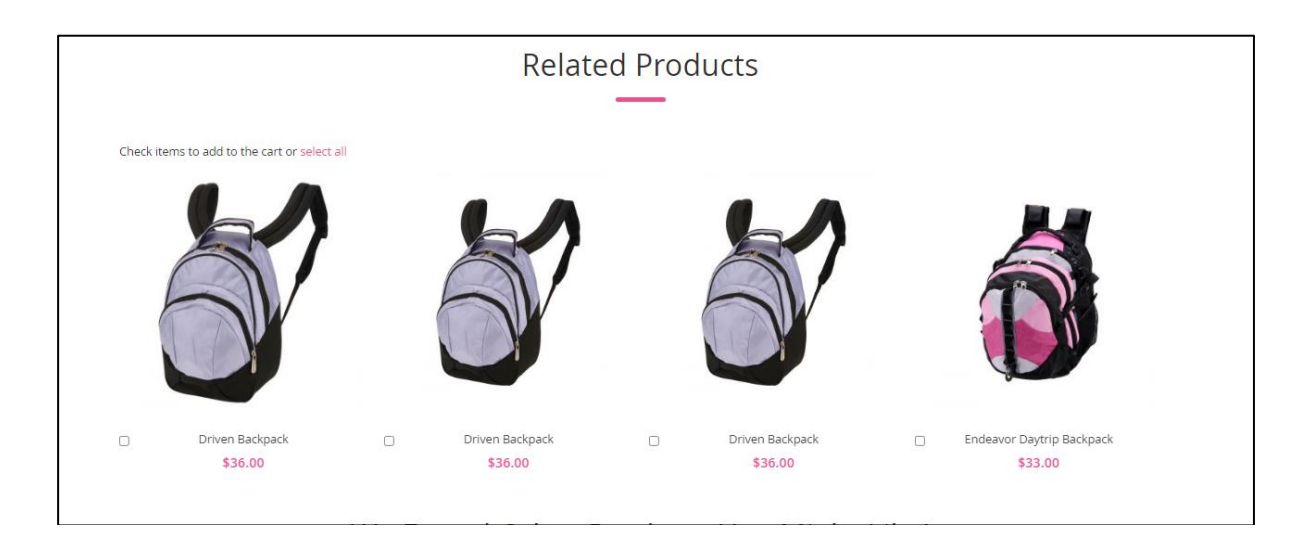

#### Up-Sell Product

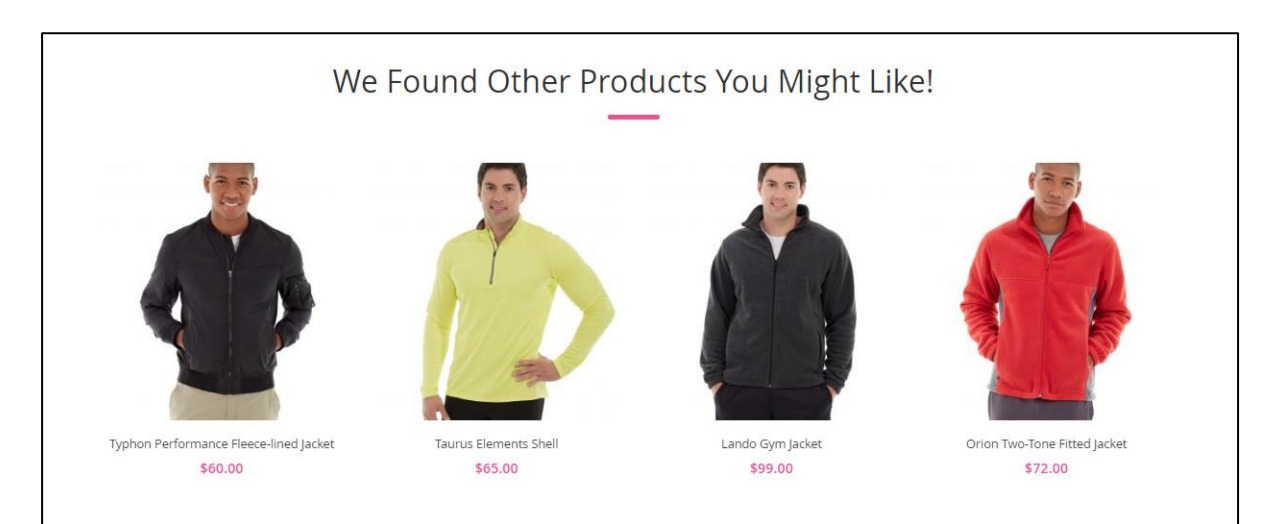

#### Cross-Sell Product

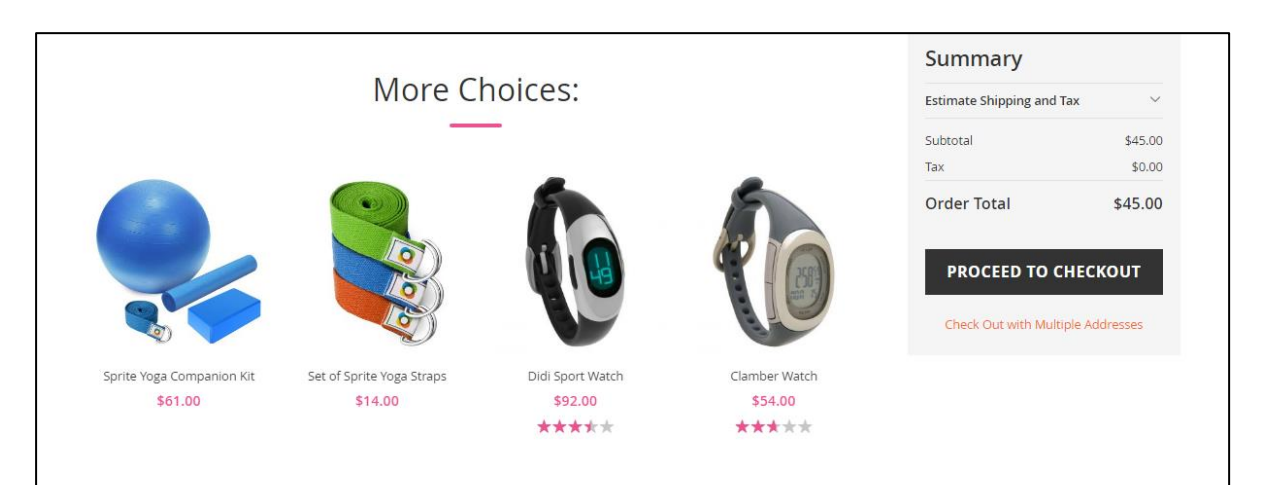